مبانی برنامه نویسی

مدرس: امین گلزاری اسکوئی

**دانشجو دکتری دانشگاه تبریز**

(کارشناسی و کارشناسی ارشد: مهندسی فناوری اطلاعات) (دکتری: مهندسی کامپیوتر– گرایش هوش مصنوعی)

## منابع

H ☆ ◆ ★ ●

### مقدمهای بر برنامهنویسی پایتون: یک رویکرد بین رشتهای.

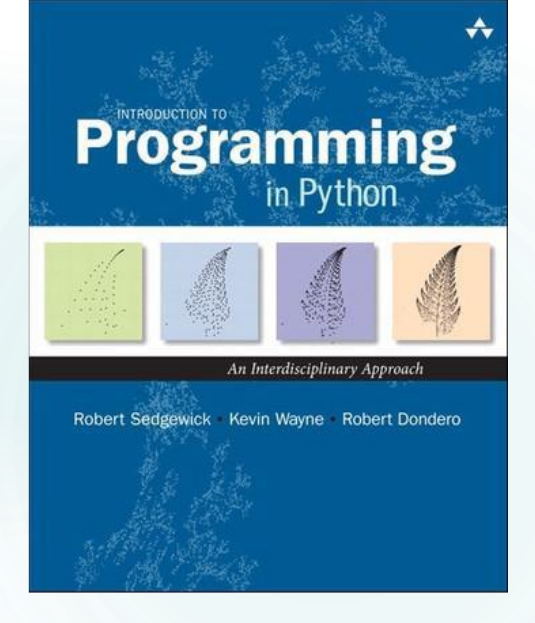

#### $\leftarrow$   $\rightarrow$  C  $\quad$  in introcs.cs.princeton.edu/python/home,

**Programming** 

1. Elements of Programming

**RELATED BOOKSITES** 

**WEB RESOURCES** 

ENHANCED BY Google

**INTRO TO**<br>Programm

2. Functions

 $3.00P$ 4. Data Structures

 $FAO$  $\overline{\text{Code}}$ 

Errata

Appendices

#### **INTRODUCTION TO PROGRAMMING IN PYTHON**

a textbook for a first course in computer science for the next generation of scientists and engineers

#### **Textbook**

Our textbook Introduction to Programming in Python [ Amazon · Pearson ] is an interdisciplinary approach to the traditional CS1 curriculum. We teach all of the classic elements of programming, using an "objects-in-the-midd that emphasizes data abstraction. A key feature of the book is the manner in which we motivate each programming concept by examining its impact on specific applications, taken from fields ranging from materials science to astrophysics to internet commerce. The book is organized around four stages of learning to program.

- · Chapter 1: Elements of Programming introduces variables; assignment statements; built-in types of data; conditionals and loops; arrays; and input/output, including graphics and sound.
- . Chapter 2: Functions and Modules introduces modular programming. We stress the fundamental idea of dividing a program into components that can be independently debugged, maintained, and reused.
- Chapter 3: Object-Oriented Programming introduces data abstraction. We emphasize the concept of a data type and its implementation using Python's class mechanism.
- · Chapter 4: Algorithms and Data Structures introduces classical algorithms for sorting and searching, and fundamental data structures, including stacks, queues, and symbol tables.
- Appendices provide supplemental material and a Python summary.

#### **Booksite**

Reading a book and surfing the web are two different activities: This booksite is intended for your use while online (for example, while programming and while browsing the web); the textbook is for your use when initially material and when reinforcing your understanding of that material (for example, when reviewing for an exam). The booksite consists of the following elements:

- Excerpts. A condensed version of the text narrative for reference while online.
- Exercises. Hundreds of exercises and some solutions.
- · Python code. Hundreds of easily downloadable Python programs and real-world data sets.

#### To get started.

To get started you must install either a Python 3 or a Python 2 programming environment.

Here are instructions for installing a Python 3 programming environment [ Windows · Mac OS X · Linux ]. We recommend that you install and use the Python 3 programming environment.

Here are instructions for installing a Python 2 programming environment [Windows · Mac OS X · Linux ]. We recommend that you use the Python 2 programming environment only if you have a compelling reason (external to the requirements of this book and booksite) to do so.

We also provide I/O libraries for reading and writing text, drawing graphics, and producing sound.

#### To adopt.

You can request an examination copy from Pearson.

## آزمون و نمرات

پروژهها: ۳۵ درصد نمره تمرین20: درصدنمره ا امتحان نهایی: ۴۵ درصد نمره

### وب سایت درس و github

تمامی کدها و پروژهها در صفحه گیت هاب در آدرس زیر در دسترس است:

https://github.com/Amin-Golzari-Oskouei/Python-Programming-Course-Basic-2021

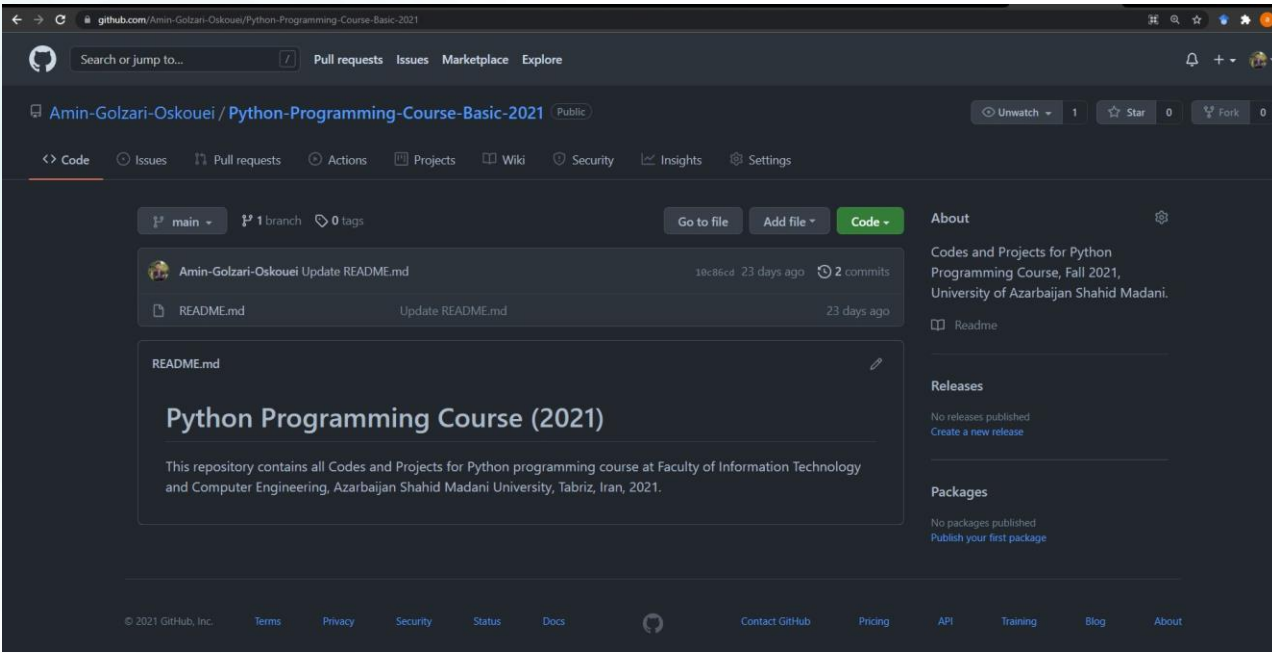

### <sup>5</sup> وب سایت درس و github

فیلمهای آموزشی ضبط شده و اسلایدها در آدرس زیر در دسترس است:

https://drive.google.com/drive/folders/1ZsQjBJJ4UAAp9zrGxm3c4qrhnvGBUYHw?usp=sharing

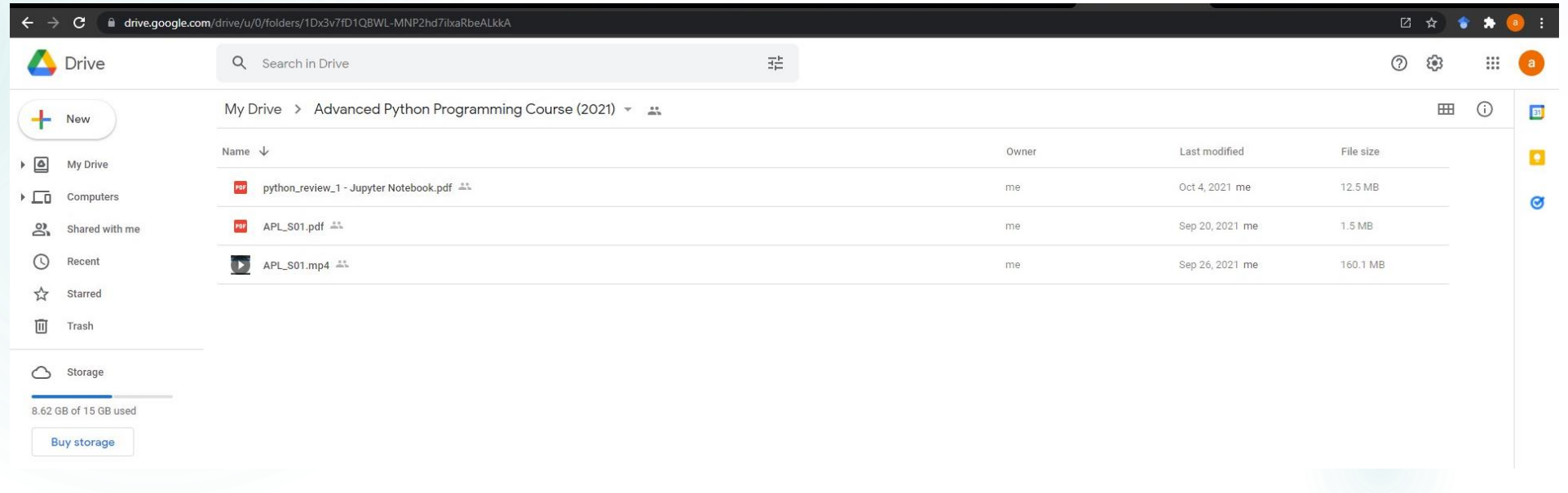

# فصل اول: مفاهیم اولیه

### <sup>7</sup> نگاه کلی به رایانه

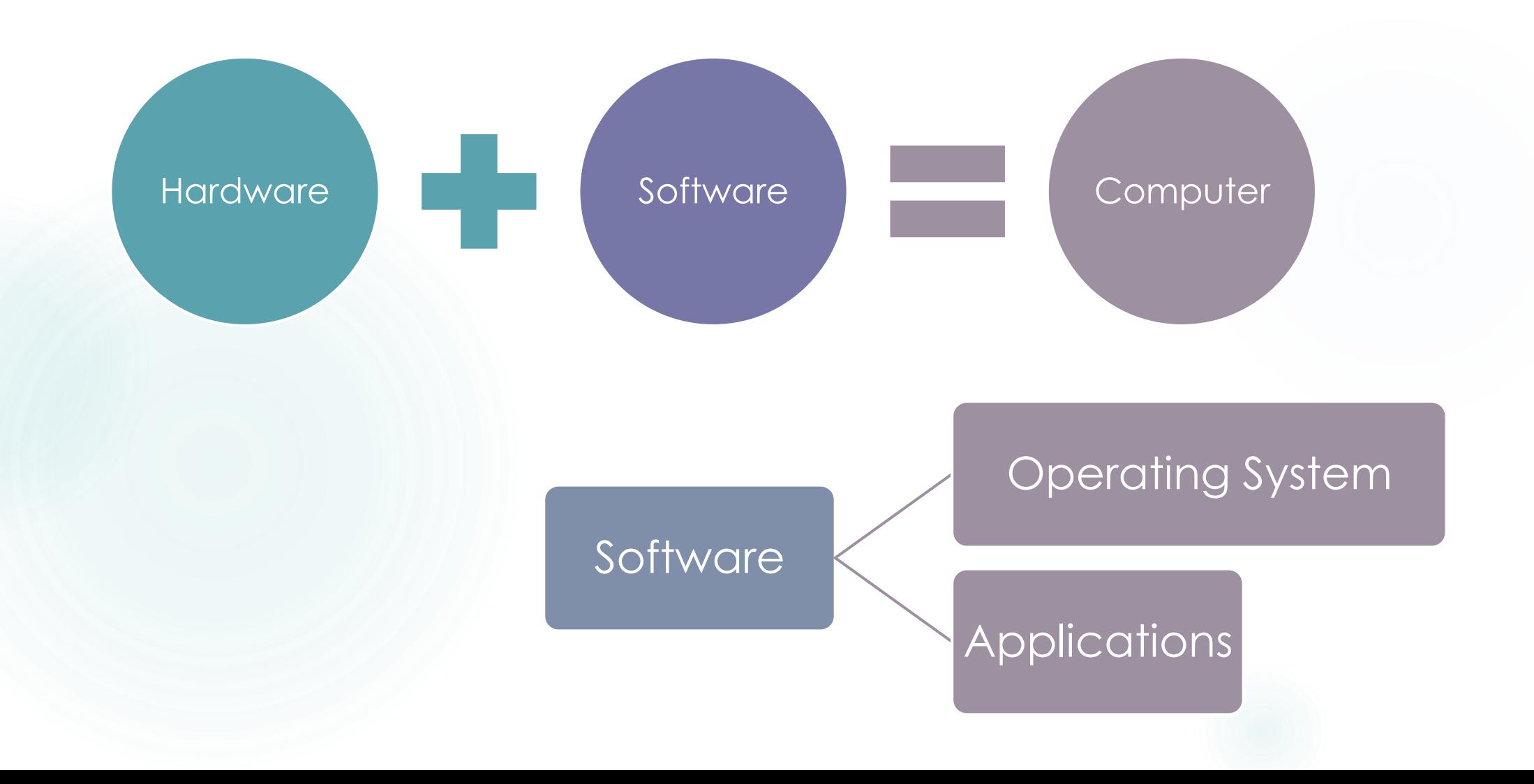

# Software  $\equiv$  Programs **Computer** Human • Needs Programming • Tasks

<sup>9</sup> تاریخچه برنامه نویسی

 زبان ماشین. خسته کننده و در معرض خطا. زبان های طبیعی. مبهم و درک و آنها برای کامپیوتر دشوار. زبان های برنامهنویسی سطح باال. یک توازن قابل قبول!

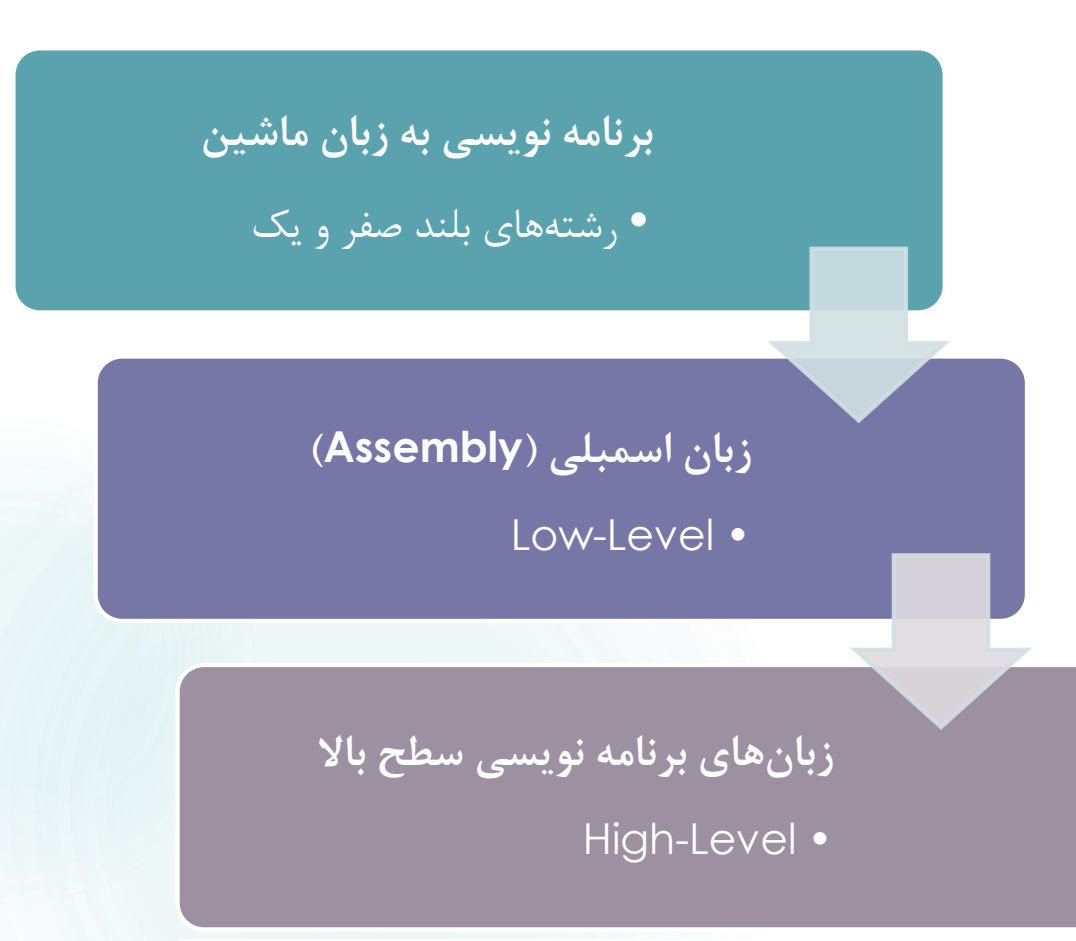

«به مای آن که تهور کنیر وظیفه اصلی شما این است که به کامپیوتر رستور رهیر بایر چه کار کنر، بهتر است<br>تمرکزمان بر روی این موضوع باشر که به انسان توضیح رهیم از کامپیوتر می فواهیم په کاری انهام رهر.» – دونالر کنوٹ

<sup>10</sup> زبان های برنامه نویسی سطح باال

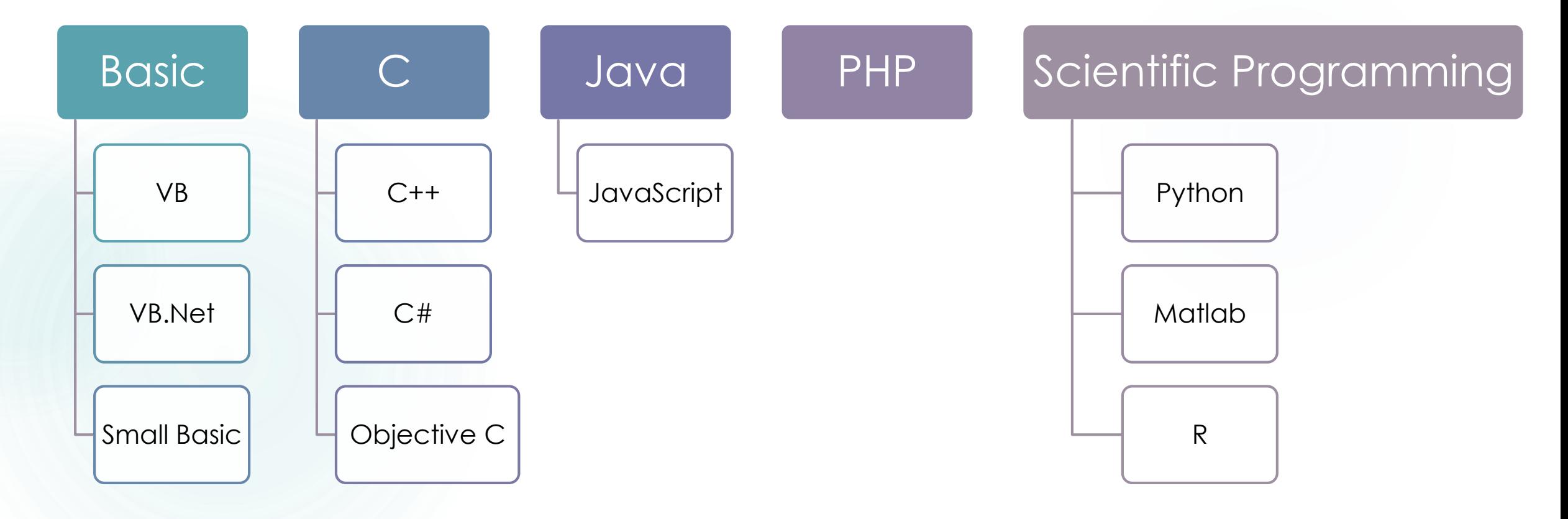

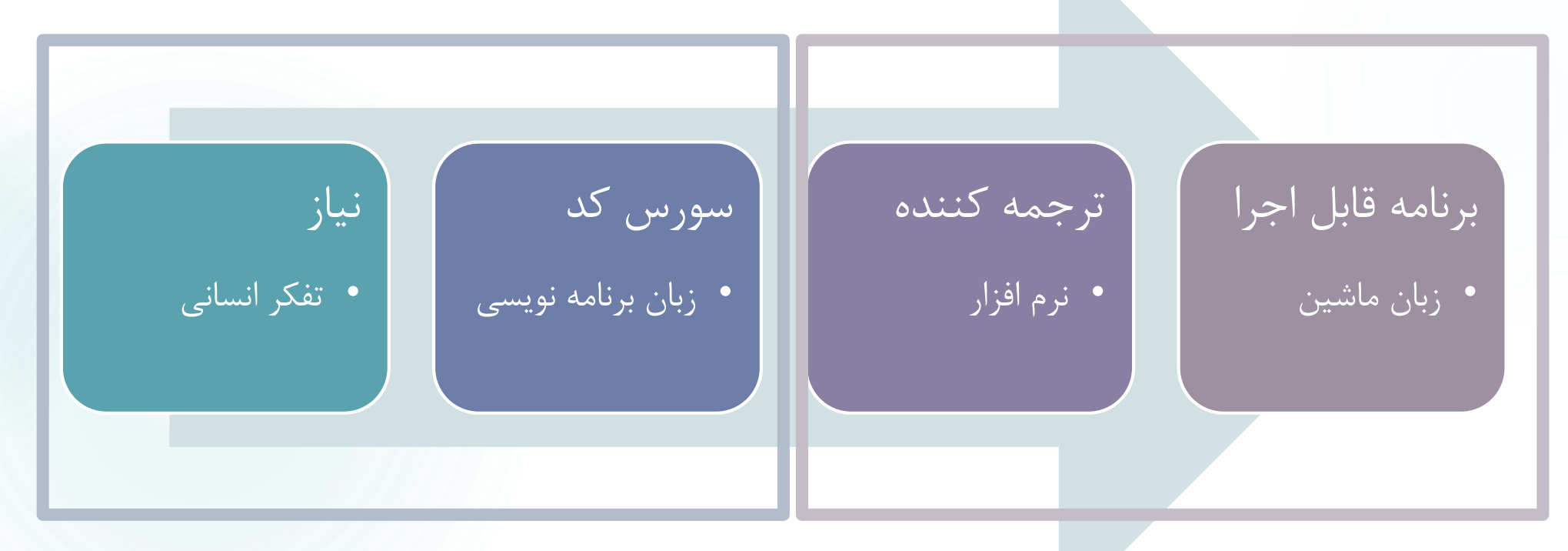

کامپیوتر برنامهنویسی

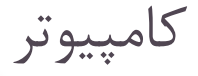

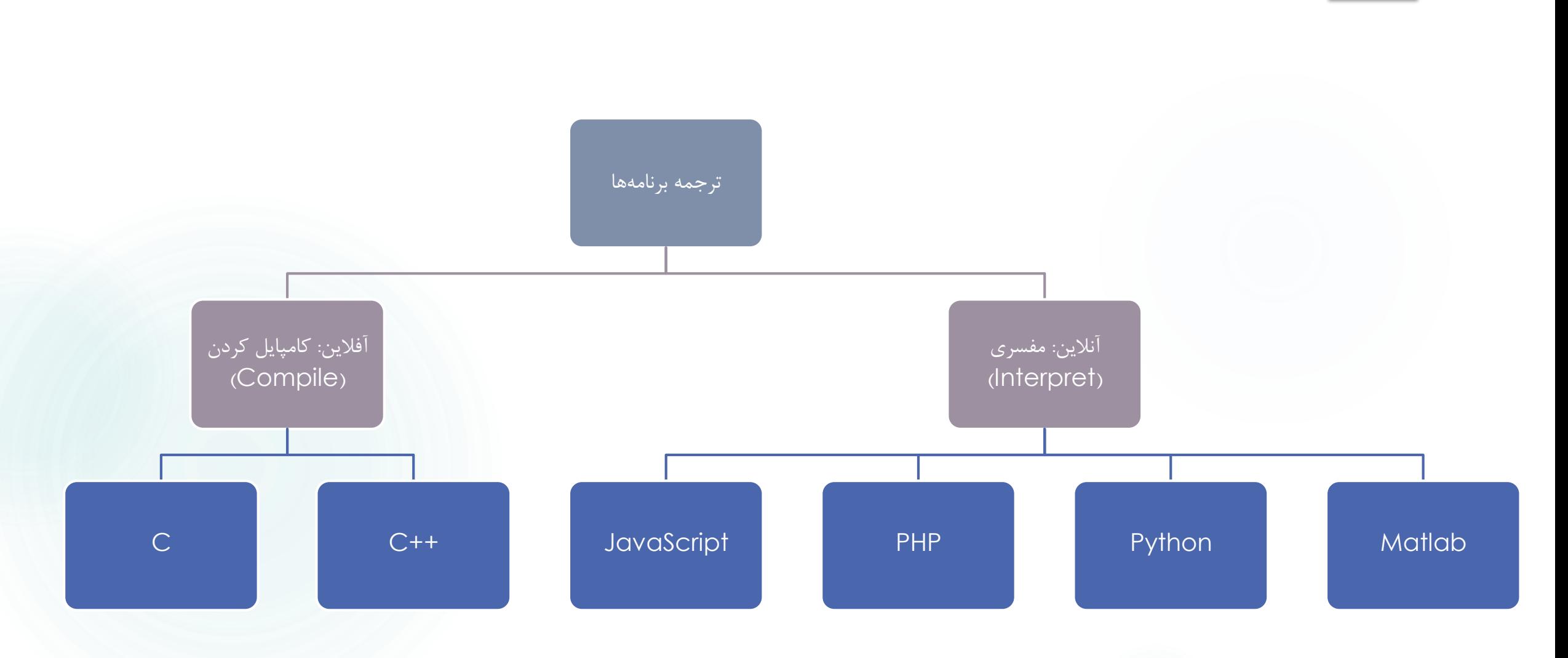

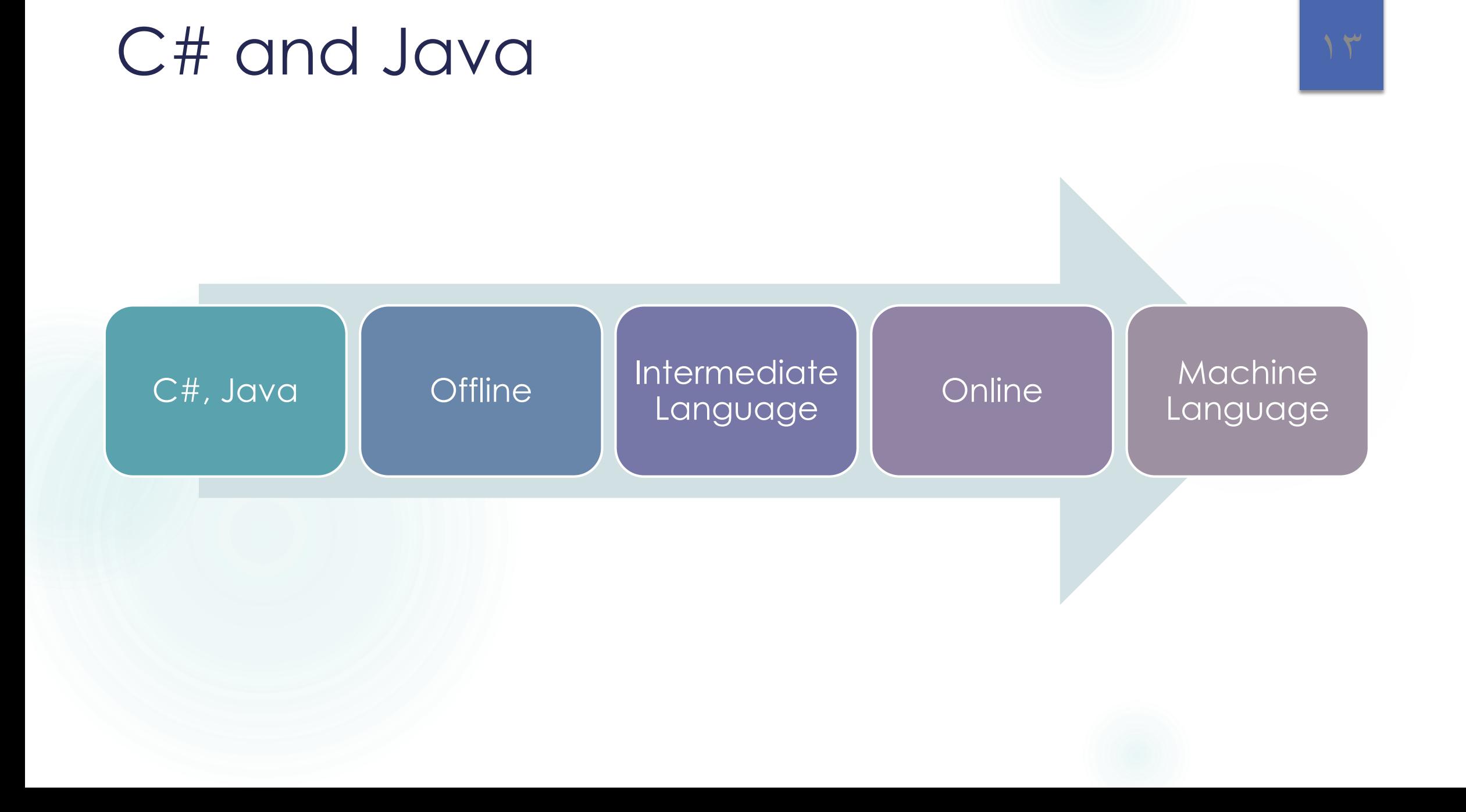

## انواع دستورهای ساده $1 \mid 1 \mid 4$

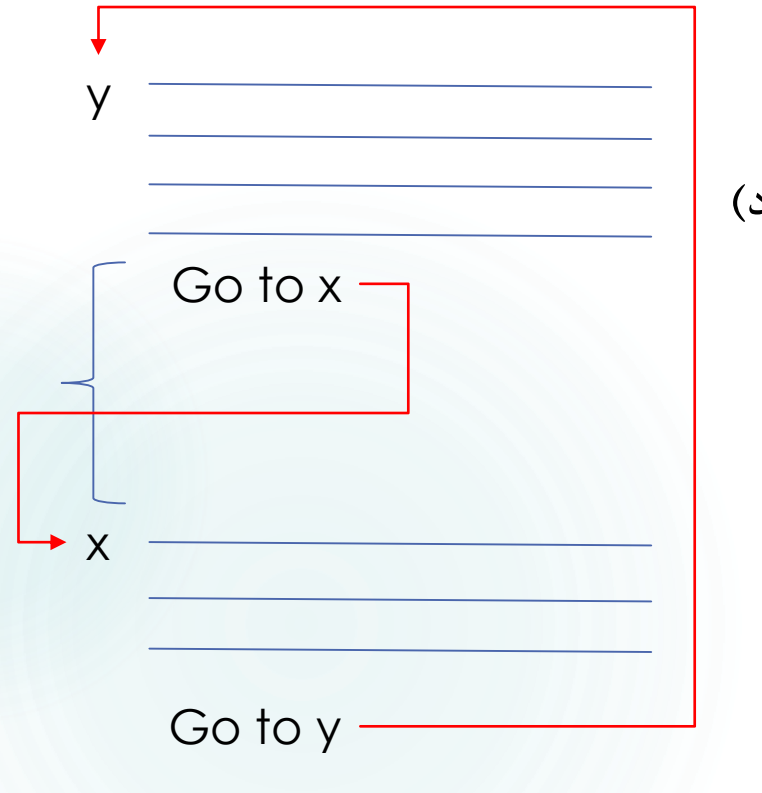

)Operation Call( عملیات فراخوانی عملیات ورودی و خروجی (دریافت عدد از کابر، چاپ یک عدد) )Definition and Assignment( تخصیص و تعریف )Return( بازگشت رفتن به ( $\rm CO~TO$ ): انشعاب و تکرار (GO $\,$ 

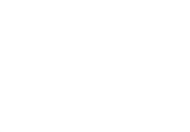

# انواع دستورهای ترکیبی و پیچیده <sup>15</sup>

بلوک کد یا دستورها

## انواع دستورهای ترکیبی و پیچیده  $\frac{18}{5}$

 بلوک کد یا دستورها تصمیم گیری و انشعاب if else switch select

## انواع دستورهای ترکیبی و پیچیده  $\mathbb{I}^\vee$

 بلوک کد یا دستورها تصمیم گیری و انشعاب if else switch select go to  $\mathfrak{g}\in \mathfrak{f}$  تکرار: با ترکیب  $\mathfrak{f}$ 

Start:

If (---) Then Start.

## انواع دستورهای ترکیبی و پیچیده  $\mathbb{I}^{\wedge}$

- بلوک کد یا دستورها تصمیم گیری و انشغاب if else switch select go to  $\mathfrak{g}\in \mathfrak{f}$  تکرار: با ترکیب for: به ازای تعداد مشخص و محدود foreach
- While: تعداد تکرار نامشخص و یا نامحدود

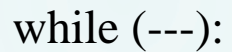

end

## انواع دستور*های* ترکیبی و پیچیده  $\mathbb{R}^3$

 بلوک کد یا دستورها تصمیم گیری و انشغاب if else switch select go to  $\mathfrak{g}\in \mathfrak{f}$  تکرار: با ترکیب for: به ازای تعداد مشخص و محدود foreach While: تعداد تکرار نامشخص و یا نامحدود

try-catch :)Exception Handling( استثنایی حاالت مدریت

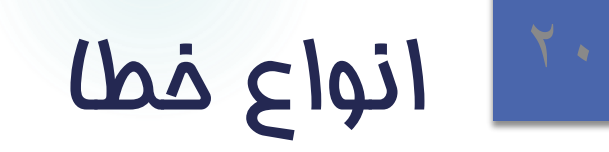

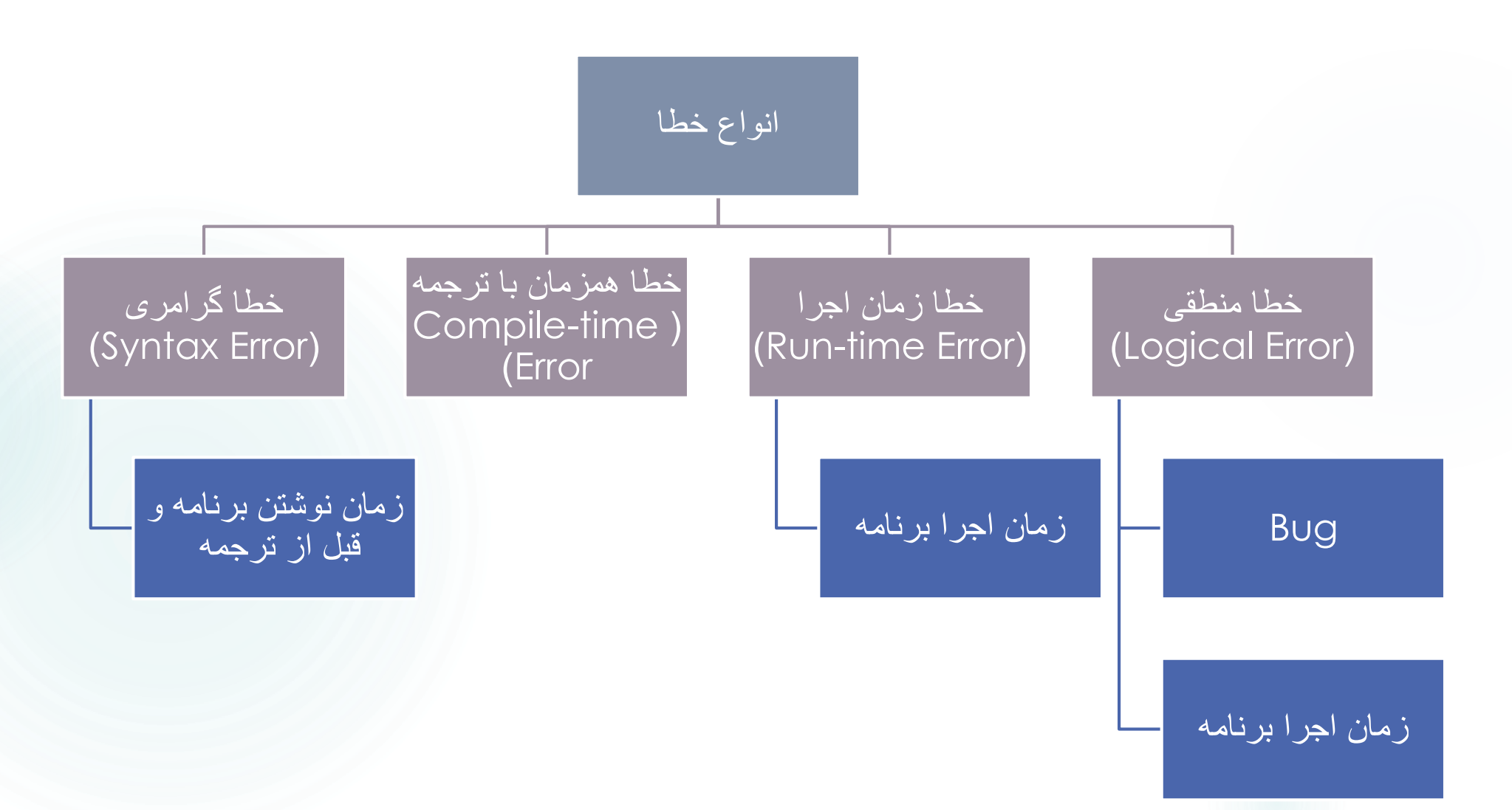

## شرایط مورد نیاز برای کامل بودن یک برنامه <sup>21</sup>

)Order of Excution( اجرا ترتیب -1 -2 شرط، انشعاب و انتخاب -3 تکرار

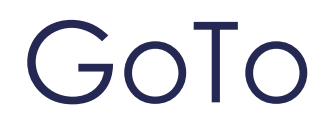

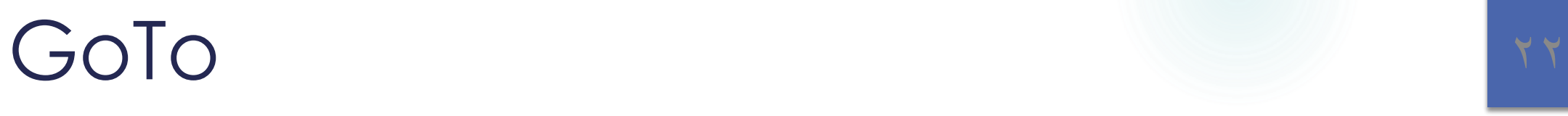

#### وجود  $\rm{GTO}$  اشکال زدایی برنامه ها را (به ویژه خطاهای منطقی را) فوق العاده سخت میکند

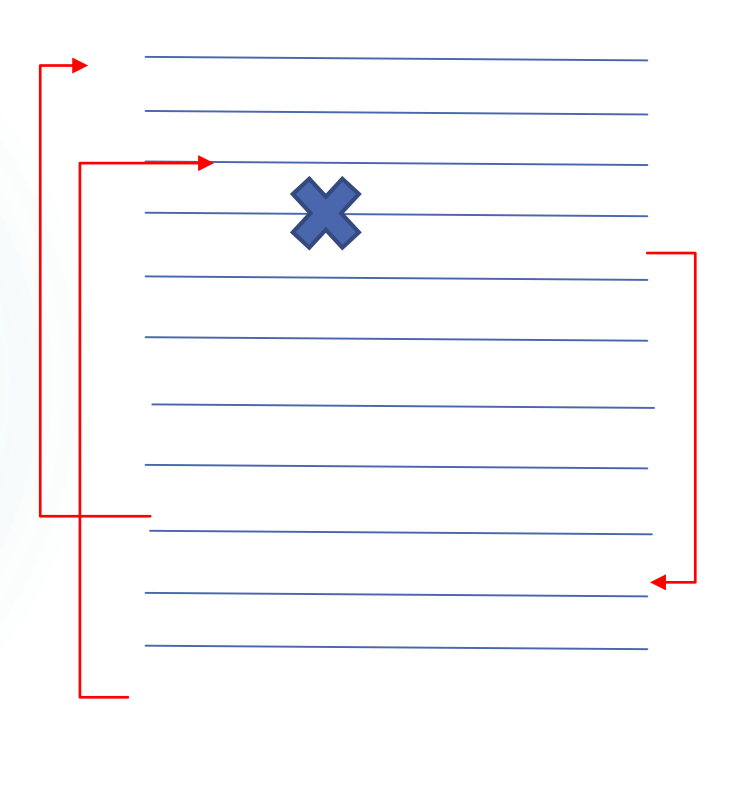

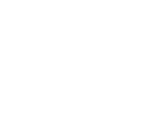

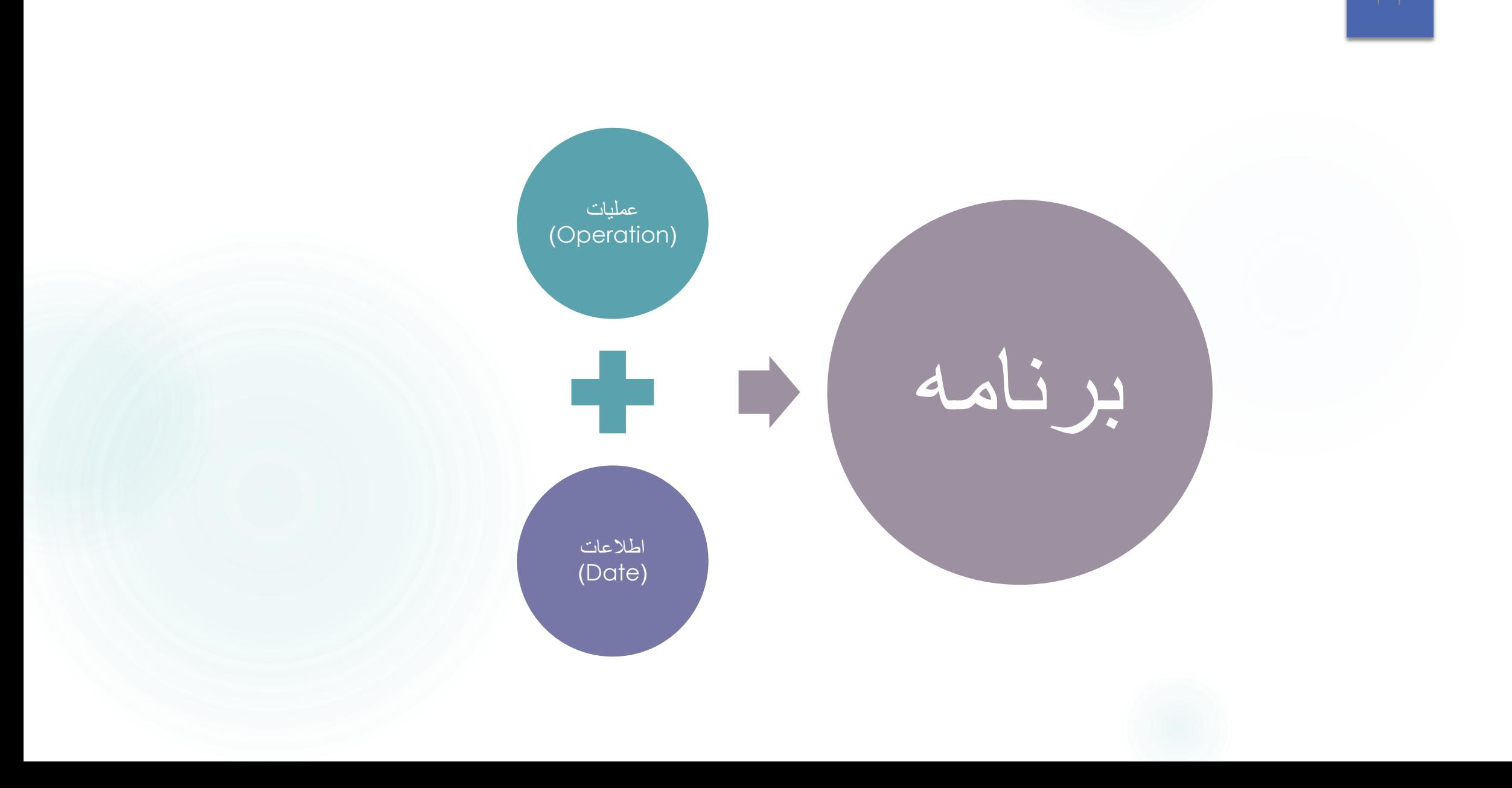

### انواع داده ساده $\mathbb{Z}^2$

 دادههای عددی اعداد صحیح: اعداد مجموعه های Z، I، N گویا مختلط داده منطقی  $\{True, False\}$  یا  $\{ \cdot \}$  دادههای متنی 'B' ، 'b' ، 'A' ، 'a' کاراکتر: رشته )string): آرایه ای از کاراکترها

## تبدیل انواع (Type Casting)

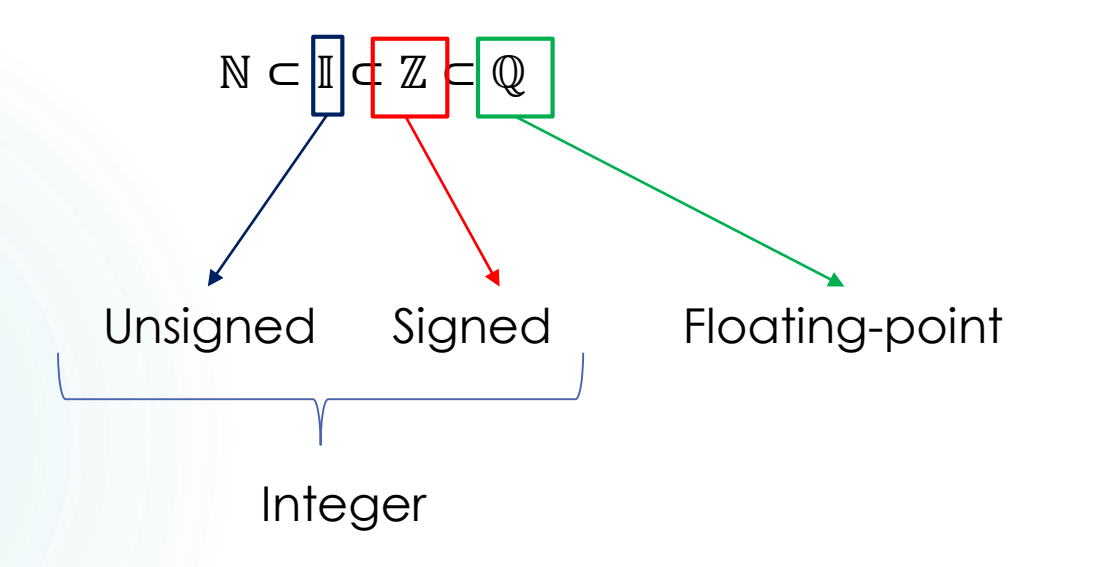

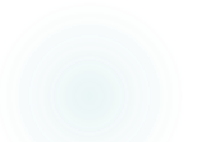

$$
\{0, \ldots, 255\} \quad 256 = 2^8 \quad byte = uint8
$$
\n
$$
\{-128, \ldots, 127\} \quad 256 = 2^8 \quad sbyte = int8
$$
\n
$$
\{0, \ldots, 2^{16} - 1\} \quad 2^{16} = 65536 \quad uint16
$$
\n
$$
\{-2^{15}, \ldots, 2^{15} - 1\} \quad 2^{16} = 65536 \quad int16
$$

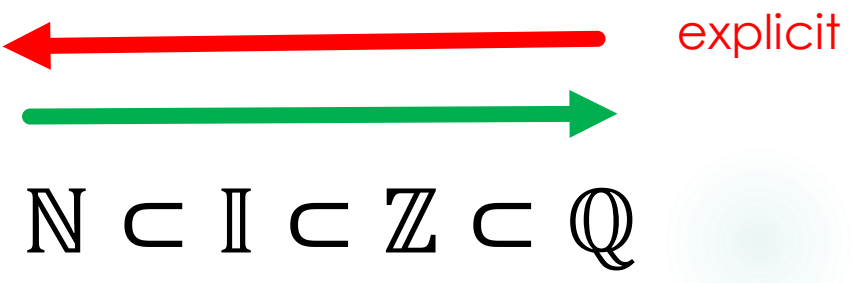

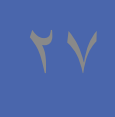

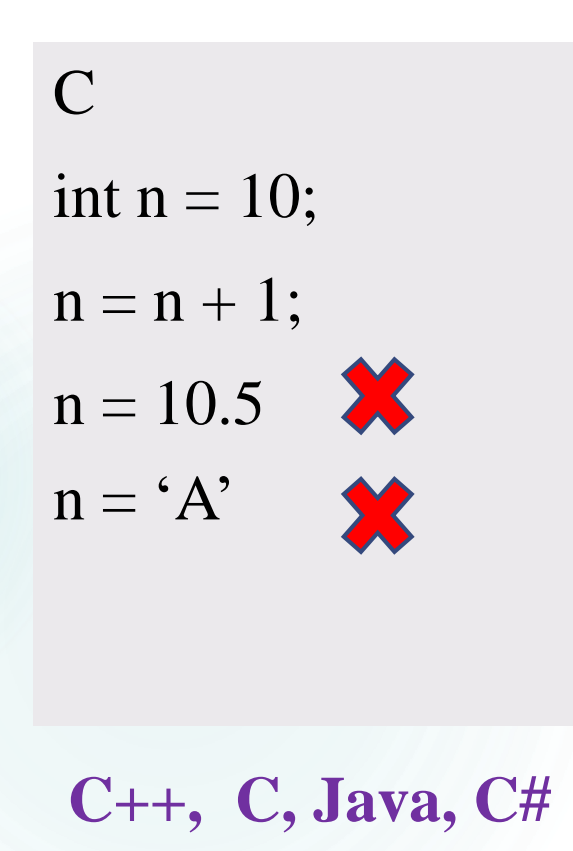

**Type-Safety**

PHP  $\mathbb{S}n = 10;$  $\mathbb{S}n = \mathbb{S} n + 1;$  $\text{ } $n = 10.5$$  $\mathcal{S}$  n = 'A'

**Small Basic, Python, JavaScript, MATLAB**

## بخش های تعریفی برنامه (ساختار پیچیده داده)  $\mathbb{R}^n$

-1 متغییرها )Variable)

-2تابع )Function )با زیر برنامه )routine-Sub)

DrawSquare (a) {

}

## بخش های تعریفی برنامه (ساختار پیچیده داده)  $\mathbb{R}^q$

- -1 متغییرها )Variable)
- -2تابع )Function )با زیر برنامه )routine-Sub)
	- $\mathbf{x}[i] = 1:$ (Arrays) آرایه ها (
	- x.name = 'Ali' 4 ساختار )Structure ):
		- (class) کلاس (class)
		- (object) شي ( $\epsilon$

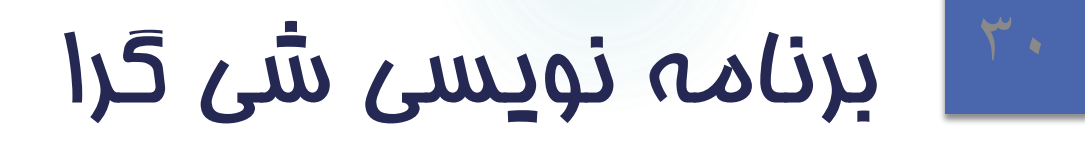

#### Object-Oriented Programming (OOP)

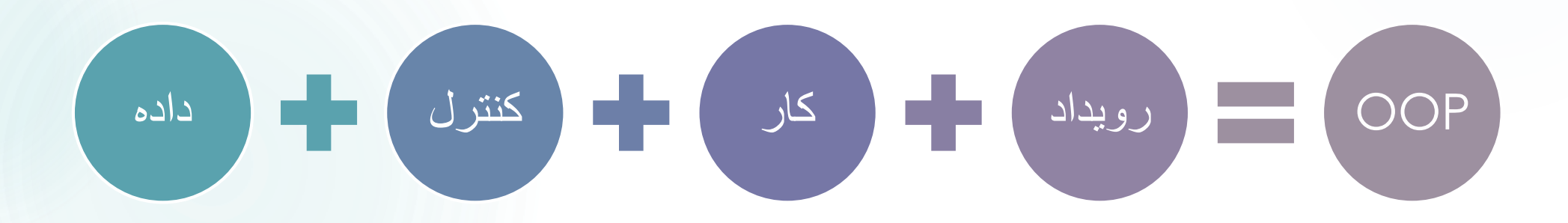

### <sup>31</sup> زبان های برنامه نویسی سطح باال

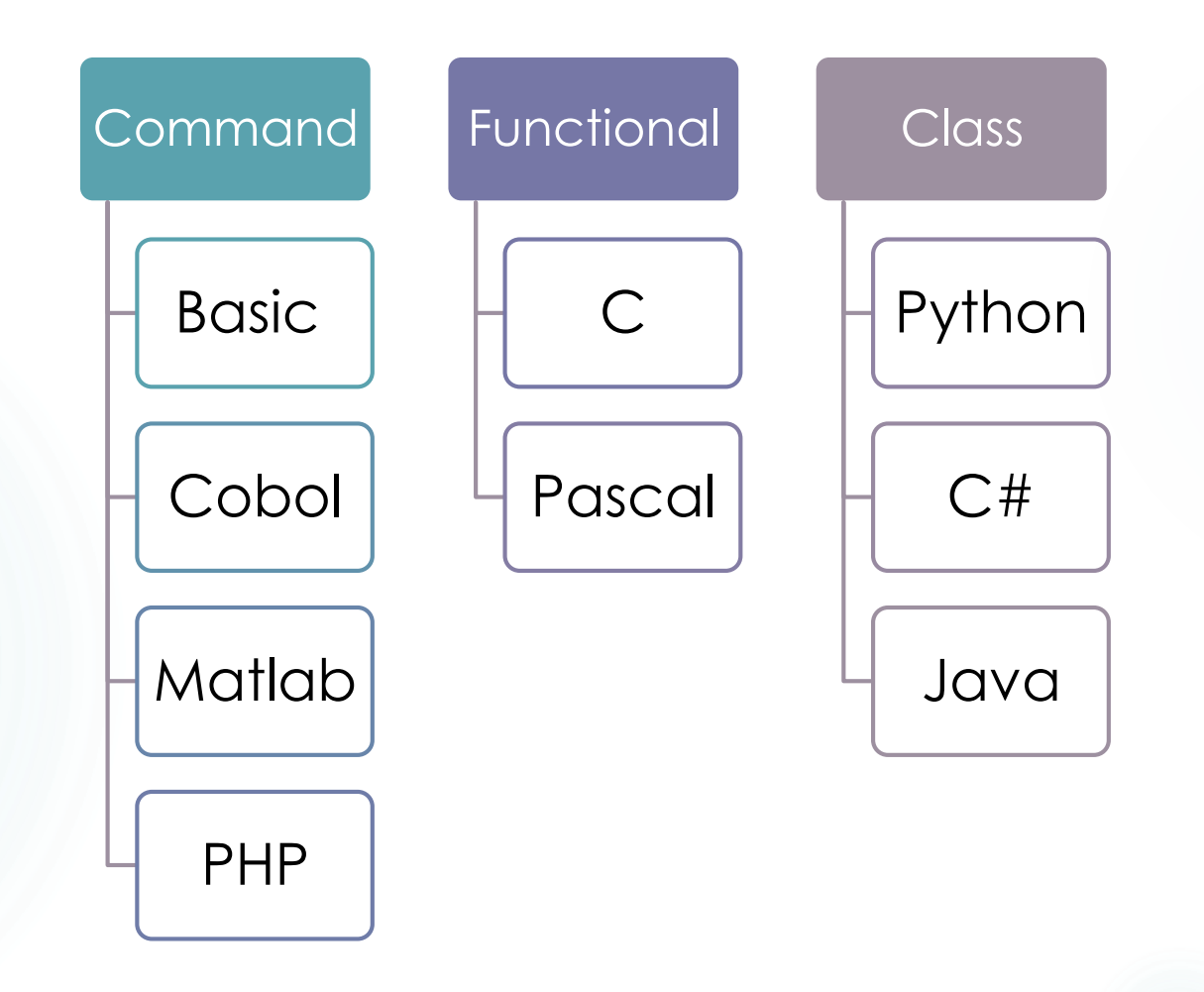

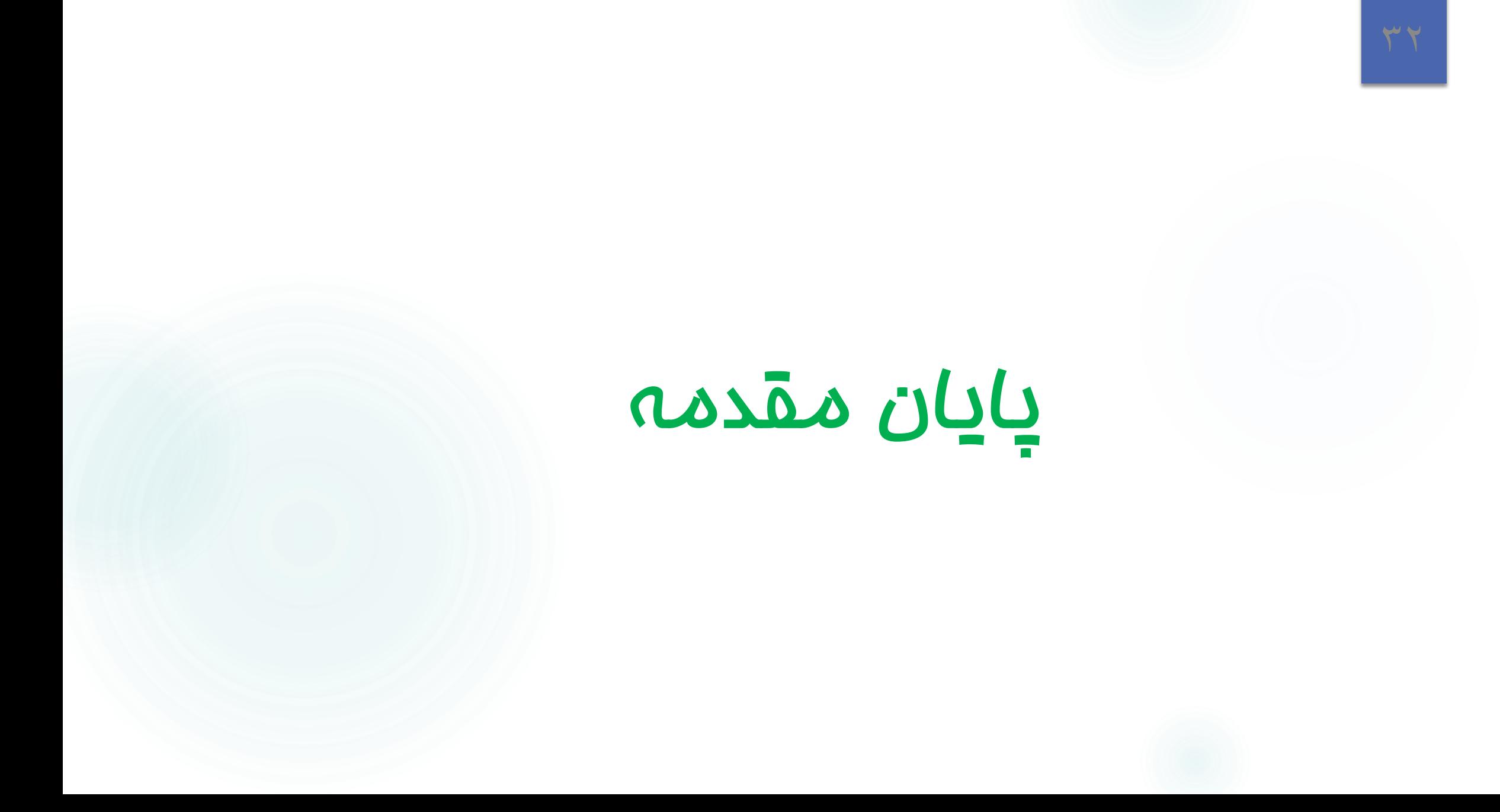